Fachbereich Mathematik Prof. Dr. Stefan Ulbrich Fachbereich Mathematik<br>Prof. Dr. Stefan Ulbrich<br>Dipl.-Math. Christian Brandenburg

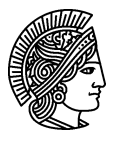

TECHNISCHE **UNIVERSITÄT** DARMSTADT

2./3. November 2006

## Einführung in die Optimierung

## Einleitung zu Modellierungsaufgaben: **SCIP**

SCIP (Solving Constraint Integer Programs) ist eine Software zum Lösen linearer, gemischt-ganzzahliger Pogramme. Das Programm kann auf den Pool-Rechnern mit dem Kommando scip aufgerufen werden. Die Probleme zum Lösen können unter anderem mit der Modellierungssprache ZIMPL formuliert und in Form einer ZIMPL-Datei eingegeben werden (siehe ZIMPL-Dokumentation auf der Veranstaltungshomepage).

Unten finden Sie die wichtigsten Eingabekommandos, um SCIP erfolgreich zu bedienen. Weitere Informationen zu SCIP finden Sie auf der Seite http://scip.zib.de.

## SCIP-Eingabekommandos:

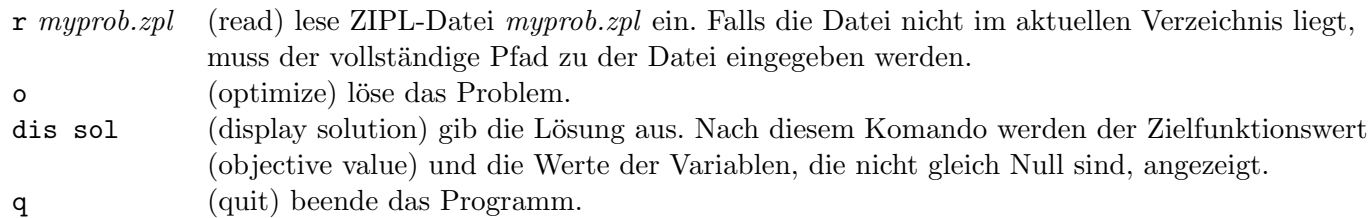

## Modellierungsbeispiel:

Das Optimierungsproblem aus Aufgabe G3 (1. Ubungsblatt) ist gegeben durch ¨

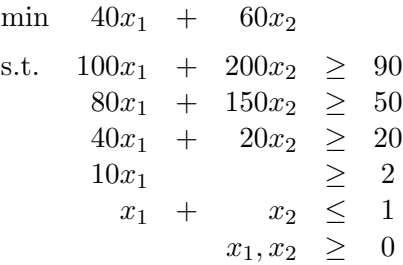

Das zugehörige ZIMPL-Modell sieht wie folgt aus:

```
# Mengen
set I := { 1 to 2};
# Variablen
var x[I] real >= 0;
# Zielfunktion
minimize cost: 40*x[1] + 60*x[2];# Nebenbedingungen
subto naehrstoffA: 100*x[1] + 200*x[2] >= 90;
subto naehrstoffB: 80*x[1] + 150*x[2] > = 50;
subto naehrstoffC: 40*x[1] + 20*x[2] > = 20;
subto naehrstoffD: 10*x[1] >= 2;
subto all: sum \langle i \rangle in I: x[i] \leq 1;
```
Die Datei g3.zpl befindet sich ebenfalls auf der Veranstaltungshomepage.